## **HƯỚNG DẪN THANH TOÁN HỌC PHÍ QUA APP NGÂN HÀNG VIETCOMBANK**

*`*

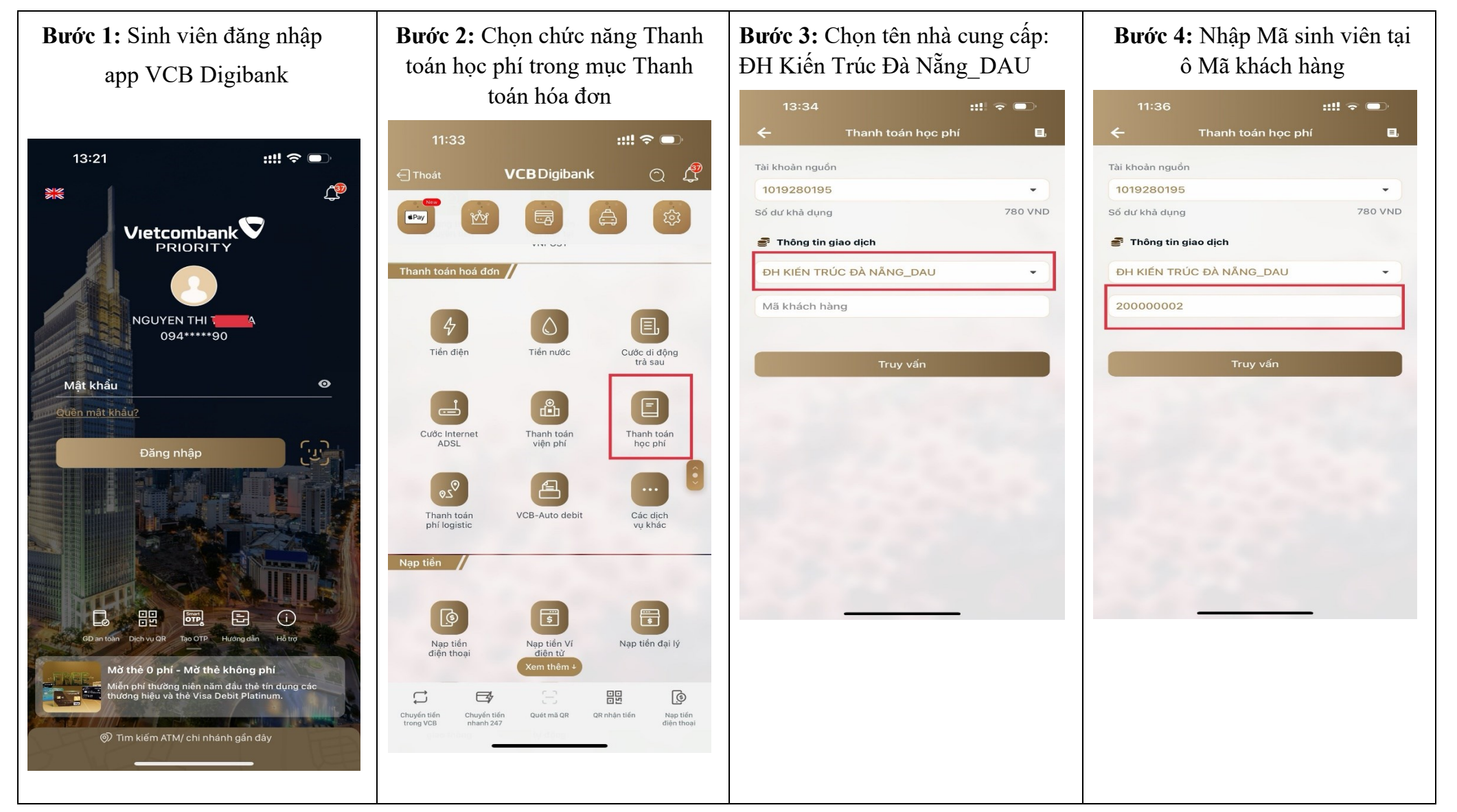

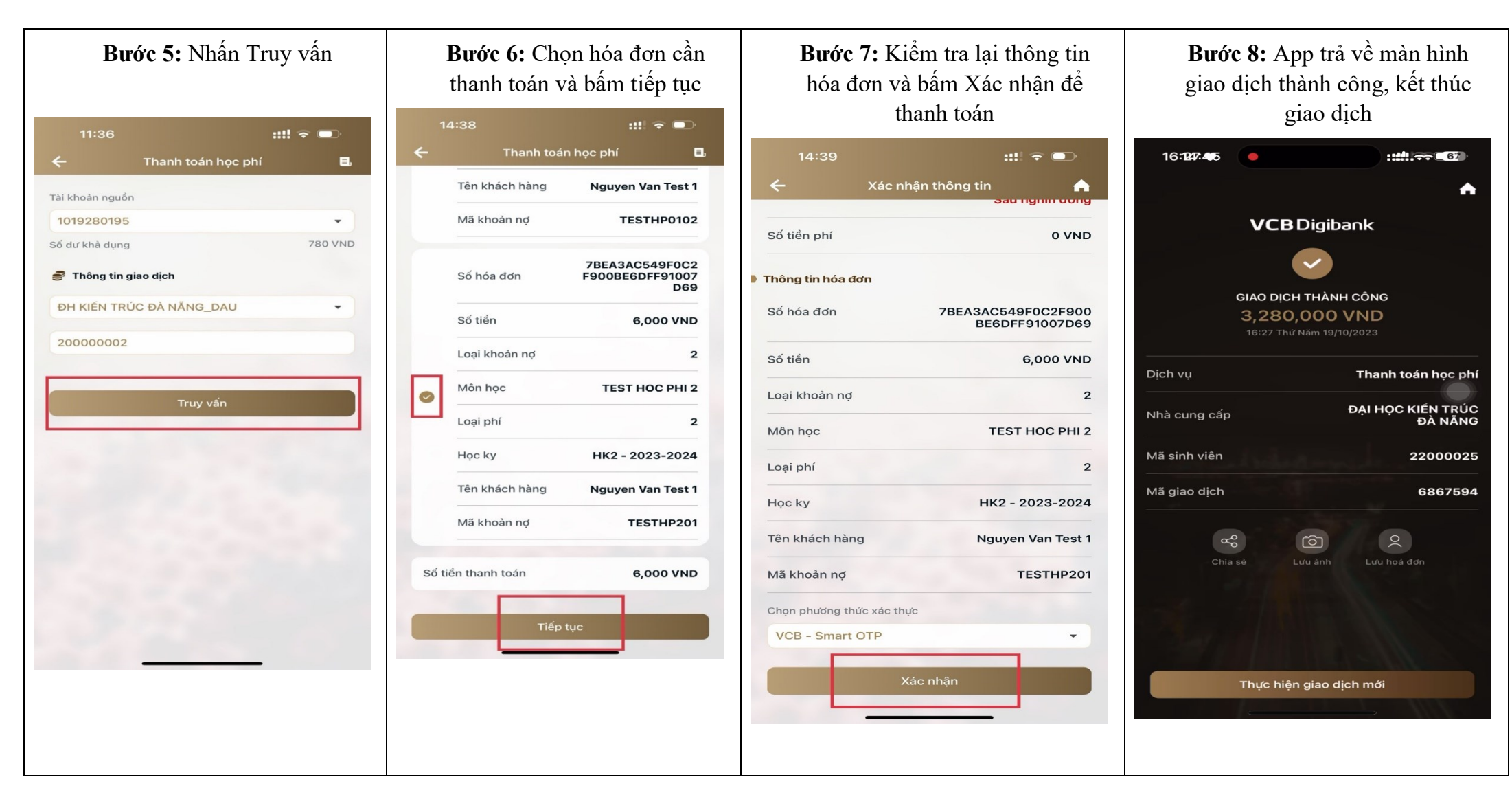

*`*

Trong quá trình thực hiện, nếu có vướng mắc vui lòng liên hệ:

**Trung tâm hỗ trợ khách hàng Vietcombank**: hotline 1900545413.